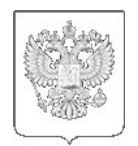

РОССТАТ

## **ТЕРРИТОРИАЛЬНЫЙ ОРГАН ФЕДЕРАЛЬНОЙ СЛУЖБЫ ГОСУДАРСТВЕННОЙ СТАТИСТИКИ ПО АМУРСКОЙ ОБЛАСТИ (АМУРСТАТ)**

Кузнечная ул., д.23, г. Благовещенск, 675004 Тел.: (4162) 42-56-63, факс: (4162) 42-56-53 http://28.rosstat.gov.ru; e-mail: 28@rosstat.gov.ru

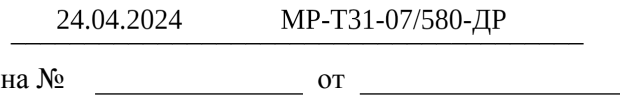

О порядке предоставления формы федерального статистического наблюдения № С-2 в 2024 году

Территориальный орган Федеральной службы государственной статистики по Амурской области (Амурстат) сообщает, что приказом Росстата от 29.07.2022 № 536 (с изменениями) утверждена форма федерального статистического наблюдения № С-2 «Сведения о ходе строительства строек и объектов, включенных в Федеральную адресную инвестиционную программу», с указаниями по заполнению.

Сведения по форме № С-2 предоставляют юридические лица всех видов экономической деятельности, независимо от формы собственности и организационно-правовой формы хозяйствующих субъектов, осуществляющие строительство, реконструкцию, техническое перевооружение объектов капитального строительства, приобретение объектов недвижимости, проведение мероприятий инвестиционного характера, включенных в федеральную адресную инвестиционную программу, утвержденную Минэкономразвития России на 2024 год (далее – ФАИП), на которые выделены бюджетные ассигнования.

Бюджетные ассигнования предыдущих лет, которые поступили на счет застройщика в отчетном периоде, в форме № С-2 по графе 17 не отражаются.

В объем капитальных вложений, фактически профинансированный из федерального бюджета за отчетный период, не включается объем капитальных вложений, не использованный за предыдущий год.

Расчет технической готовности объекта производится респондентом путем деления фактически использованного объема капитальных вложений с начала строительства по отчетный период (включительно) (гр.16+гр.17) на стоимость строительства объекта (гр.12), пересчитанных в сопоставимые цены с использованием индекса цен по элементам технологической структуры инвестиций в основной капитал.

В случаях, когда техническая готовность составляет 100%, а разрешение на ввод объекта в эксплуатацию не подписано, и в отчете нет даты ввода объекта, то такой объект не относится к «введенным в действие объектам». В графе 21 указывается 99,9%.

В случае отсутствия данных о фактическом освоении бюджетных средств и введённых объектах в XML-шаблоне должны быть заполнены:

- графа А – «наименование стройки, объекта, пускового комплекса, мощности»,

- графы 2, 7, 9, 12, 13.

- по остальным графам проставляются «0» (нули).

Срок предоставления сведений по форме № С-2 – с 1-го по 3-й рабочий день после отчетного периода, ежемесячно начиная с итогов за январь-март 2024 года. Форма федерального

Руководителю организации

статистического наблюдения № С-2 предоставляется в территориальный орган Росстата даже при отсутствии данных о фактическом освоении бюджетных средств и введённых объектах.

Амурстат информирует, что вступили в силу изменения в Федеральный закон от 29 ноября 2007г. N 282-ФЗ "Об официальном статистическом учете и системе государственной статистики в Российской Федерации".

С 30 декабря 2020 года все юридические лица и граждане, осуществляющие предпринимательскую деятельность без образования юридического лица (индивидуальные предприниматели), обязаны предоставлять первичные статистические данные по формам федерального статистического наблюдения исключительно в форме электронного документа, подписанного электронной подписью. Для субъектов малого предпринимательства эта норма начала действовать с 1 января 2022 года.

На официальном сайте Амурстата https:// 28.rosstat.gov.ru в разделе: \\ Респондентам \\ в подразделе [\\ Статистическая](file://xn--80aaolan8bccebc0e5f/) отчетность в электронном виде \\ содержится необходимая информация по способам предоставления статистической отчетности в электронном виде с применением электронной подписи (ЭП). Данная технология гарантирует конфиденциальность передаваемой информации и не требует подтверждения отчётов на бумажном носителе. Для этого необходимо зарегистрироваться в Личном кабинете Системы сбора отчетности Амурстата. Вы можете сделать это самостоятельно по адресу https://websbor.rosstat.gov.ru/online/ либо обратиться к специалисту Амурстата по телефону (8-4162) 598-675.

Для получения индивидуального перечня форм федерального статистического наблюдения, подлежащих предоставлению хозяйствующим субъектом в орган государственной статистики, необходимо обратиться к информационно-поисковой системе, расположенной на официальном сайте Росстата в разделе\\ Респондентам [в](file://xn--b1a/) подразделе\\ Информация для респондентов\\ в подрубрике\\ Перечень респондентов, в отношении которых проводятся федеральные статистические наблюдения по адресу: https://websbor.rosstat.gov.ru.

За консультацией по вопросам составления отчетности следует обращаться в Амурстат (город Благовещенск, ул.Кузнечная, 23) к Ковалевой Марии Эдуардовне, контактный телефон 8 (4162) 598-639, e-mail: 28.kovalevame@rosstat.gov.ru.

Напоминаем, что непредставление статистической отчетности, нарушение сроков представления сведений и искажение отчетных данных влечет административную ответственность, установленную статьей 13.19 Кодекса Российской Федерации об административных правонарушениях от 30.12.2001 № 195-ФЗ, (с изменениями, внесенными Федеральным законом от 30.12.2015 №442-ФЗ), а также статьей 3 Закона Российской Федерации от 13.05.92 № 2761-1 «Об ответственности за нарушение порядка представления государственной статистической отчетности».

С уважением,

Заместитель руководителя

ДОКУМЕНТ ПОДПИСАН электронной подписью

СВЕДЕНИЯ О СЕРТИФИКАТЕ ЭП 162BA7FFCC19F63B9157B26BEF20DCCC Владелец: Рябчинская Марина Анатольевна

 $\sum_{n=1}^{\infty}$ 

Ковалева Мария Эдуардовна,  $+7(4162)$  598-639 Отдел статистики цен, финансов, рыночных услуг, строительства, инвестиций и ЖКХ